# YouTestMe

National Geospatial-Intelligence Agency Bulk Import of Questions

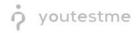

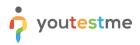

## **Table of Contents**

| 2 |
|---|
| 2 |
| 6 |
| 6 |
| 6 |
|   |

### **1** Introduction

This document describes the process of importing questions through Excel files. The process and data are tailored to National Geospatial-Intelligence Agency workflow and samples.

#### 2 Excel Import

YouTestMe GetCertified supports simple and efficient data upload (questions, tests, and users) through predefined Excel templates. The process is very straightforward and allows the import of a large number of items simultaneously and preparing data offline.

To import your sample questions through Excel files, please follow the instructions below:

1. Hover over the Tests tab in the main bar and select Question pools.

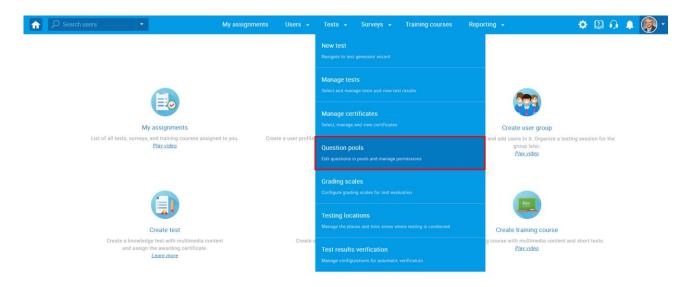

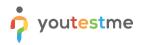

2. Create a new pool and specify its name and optional description.

| 分 Search users ▼                                                                                                    | My assignments Users                                                           |                               | veys 👻 Training courses                                                                      | Reporting 👻 | 🌣 🖾 🗘 🌲 🎯 -         |
|----------------------------------------------------------------------------------------------------|--------------------------------------------------------------------------------|-------------------------------|----------------------------------------------------------------------------------------------|-------------|---------------------|
| Search users         Import from JSON         Import from JSON         My pools         All pools         All pools         Pools (61, 378)         All Question Types (16, 17)         Astronomy - Advanced Level (0, 4)         Astronomy - Basic Knowledge (4, 11)         Digital Marketing (2, 12)         Economics (1, 26)         Essay Questions (0, 20)         Example Pool (0, 0)         Finance (1, 11)         General Knowledge (0, 16)         Informatics (0, 4)         Insurance (2, 20)         Investment (0, 8)         If (12, 160)         Management (4, 47)         Post-Test Survey (0, 11)         Sample Pool (0, 4)         Tax (2, 7) | Organize and store ques<br>question pools to create<br>On this page you can do | ions in pools. Question pools | can be hierarchically organized.<br>iona. <i>Play video</i><br>the left or create a new one. | You can use | <ul> <li></li></ul> |
|                                                                                                    |                                                                                |                               |                                                                                              |             |                     |

3. In the Questions tab, click the Load questions button and select the With images (.zip archive) option.

| st question pool<br>GA Sample Question Pool                        |                                           |                       |                      |                    |            | New | v sub-pool |
|--------------------------------------------------------------------|-------------------------------------------|-----------------------|----------------------|--------------------|------------|-----|------------|
| Add question  Verse Statistics  Add question  Vithout images (xisx | gs: ⑦                                     |                       |                      |                    |            |     |            |
| ID 🔺 format)                                                       | Question text                             | ٥                     | Source pool          | ≎ Difficulty ≎     | Туре       | \$  | Actions    |
| With images (.zip archive)                                         |                                           | Q                     |                      | O Select one ~     | Select one | ~   |            |
| here are no questions in this pool. To add questions, c            | lick "Add question" button to add them ma | anually, or "Load que | stions" to load them | from an Excel temp | olate.     |     |            |
|                                                                    | 14 <4                                     | ⊳ ⊨ 10 <b>∨</b>       |                      |                    |            |     | Rows: 0    |
| Move                                                               |                                           |                       |                      |                    |            |     | XXS PDF    |

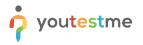

4. <u>Download the .zip file</u> YouTestMe prepared that contains your sample questions. When you download it, the file should look like in the image below.

| 🌆 NGA            | Sample Ques      | tion Pool. | zip (evalua  | tion copy  | <i>i</i> )             |                  |             |                        |          |                                       | _ | ×      |
|------------------|------------------|------------|--------------|------------|------------------------|------------------|-------------|------------------------|----------|---------------------------------------|---|--------|
|                  | nmands Too       |            |              |            |                        |                  |             |                        |          |                                       |   |        |
| Add              | Extract To       | Test       | View         | Delete     | <b>O</b><br>Find       | <b>Vizard</b>    | (1)<br>Info | ()<br>VirusScar        | Comment  | SFX SFX                               |   |        |
| 1                | NGA Samp         | le Questic | on Pool.zip  | - ZIP arch | nive, unpac            | ked size 25      | 0,491 byt   | es                     |          |                                       |   | $\sim$ |
| Name             | ~                |            | Size         | Packed     | Туре                   |                  | Modifi      | ed                     | CRC32    |                                       |   |        |
| JI               |                  |            |              |            | File folde             |                  |             |                        |          |                                       |   |        |
| Picture<br>NGA ( | es<br>Question P |            | ,824<br>,667 |            | File folde<br>Microsof | er<br>t Excel Wo | 10/28/      | 202 <mark>1 8:0</mark> | 18B7CB85 |                                       |   |        |
|                  |                  |            |              |            |                        |                  |             |                        |          |                                       |   |        |
|                  |                  |            |              |            |                        |                  |             |                        |          |                                       |   |        |
|                  |                  |            |              |            |                        |                  |             |                        |          |                                       |   |        |
|                  |                  |            |              |            |                        |                  |             |                        |          |                                       |   |        |
|                  |                  |            |              |            |                        |                  |             |                        |          |                                       |   |        |
|                  |                  |            |              |            |                        |                  |             |                        |          |                                       |   |        |
|                  |                  |            |              |            |                        |                  |             |                        |          |                                       |   |        |
|                  |                  |            |              |            |                        |                  |             |                        |          |                                       |   |        |
|                  |                  |            |              |            |                        |                  |             |                        |          |                                       |   |        |
|                  |                  |            |              |            |                        |                  |             |                        |          | Total 1 folder, 1 file, 250,491 bytes |   | .4     |

NOTE: If you have difficulties downloading the file, you may also find it attached to the email we sent this document with.

| Test question pool<br>NGA Sample Question Pool<br>Information Questions Users Statistics                                                                                                    |                                                                                                    |                         |                    |                   | New sub-pool                 |
|----------------------------------------------------------------------------------------------------|----------------------------------------------------------------------------------------------------|-------------------------|--------------------|-------------------|------------------------------|
| Add question - Load questions - Filter by tags: C                                                                                                    | Load questions $\times$                                                                                                    |                         |                    |                   |                              |
| ID     External ID 0       ID     ID       ID     ID       < | Load multiple questions with images from a zip file to the question pool. The zip file should contain this Excel template with correctly entered question data and a folder with the images. Each image's name must be the same as the corresponding question's id in the Excel template. Detailed instructions for this procedure can be downloaded here. Skip loading questions that already exist in the pool Select file NGA Sample Question Pool zip Upload Cancel | lty ≎<br>ne ~<br>I temp | Type<br>Select one | ≎<br>✓<br>QTI pao | Actions<br>ckage.<br>Rows: 0 |

5. Choose the Select file option and find the .zip file you downloaded.

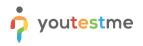

6. Upload the desired .zip file, and all questions will appear in the pool.

|                     | on Questions                                                                                                    |                 |                                                                                                    |                                                                                                    |                                                                   |                                      |                                                                                         |          |                     |
|---------------------|----------------------------------------------------------------------------------------------------|-----------------|----------------------------------------------------------------------------------------------------|----------------------------------------------------------------------------------------------------|-------------------------------------------------------------------|--------------------------------------|-----------------------------------------------------------------------------------------|----------|---------------------|
| d que               | estion - Lo                                                                                                    | oad questions 👻 | Filter by tags: ⑦                                                                                                    | oad questions                                                                                                    |                                                                   | ×                                    |                                                                                         |          |                     |
|                     | ID • E                                                                                                    | External ID ≎   | т                                                                                                    | oad multiple questions with images from a .zip<br>he zip file should contain this Excel template w<br>nd a folder with the images.                                                                                      |                                                                   | ion data                             |                                                                                         | ¢        | Actions             |
| re are              |                                                                                                    |                 | d questions, click "/  E                                                                                                    | ach image's name must be the same as the cor<br>emplate.                                                                                                    | responding question's id ir                                       | the Excel                            | plate or from the Q                                                                     |          | je.                 |
|                     |                                                                                                    |                 |                                                                                                    | etailed instructions for this procedure can be d                                                                                                    | ownloaded <mark>here</mark> .                                     |                                      |                                                                                         |          | Rows                |
| love                | Сору                                                                                                    |                 | 0                                                                                                    | Skip loading questions that already exist in t                                                                                                    | he pool                                                           |                                      |                                                                                         |          | XLS P               |
|                     |                                                                                                    |                 |                                                                                                    | Select file NGA Sample Question Pool.zip                                                                                                    |                                                                   |                                      |                                                                                         |          | ALS I               |
|                     |                                                                                                    |                 |                                                                                                    | Upload                                                                                                    | ncel                                                              |                                      |                                                                                         |          |                     |
|                     | question pool                                                                                                    | uestion Poo     |                                                                                                    |                                                                                                    |                                                                   |                                      |                                                                                         | New sub- | pool 📃 (            |
| NG/                 |                                                                                                    | uestion Poc     | J                                                                                                    |                                                                                                    |                                                                   |                                      |                                                                                         | New sub- | pool 📃 (            |
| NGA                 | A Sample Q                                                                                                    |                 | Statistics                                                                                                    |                                                                                                    |                                                                   |                                      |                                                                                         | New sub- | pool 📃 (            |
| NGA                 | A Sample Q                                                                                                    | ons Users       | Statistics                                                                                                    | Question text 0                                                                                                    | Source pool 0                                                     | Difficulty \$                        | Туре 🗘                                                                                  |          | pool 📃 (<br>Actions |
| NGA                 | A Sample Q<br>mation Questi<br>d question -                                                                                                    | ons Users       | Statistics                                                                                                    |                                                                                                    |                                                                   |                                      |                                                                                         |          |                     |
| NGA                 | A Sample Q<br>mation Questi<br>d question +                                                                                                    | Load questions  | Statistics<br>▼ Filter by tags: ⑦                                                                                            | Question text                                                                                                    | Source pool 0                                                     |                                      | Туре ≎                                                                                  |          |                     |
| NGA<br>nform<br>Add | A Sample Q<br>mation Questi<br>d question -<br>D D A<br>D A<br>D A<br>D A<br>D A                                                                                                    | Load questions  | Statistics                                                                                                    | Question text o                                                                                                    | Source pool ¢                                                     | Select one v                         | Type ≎<br>Select one ~                                                                  |          | Actions             |
| Add                 | A Sample Q<br>mation Questi<br>d question -<br>ID ~<br>15735<br>15736                                                                                                    | Load questions  | Statistics<br>Filter by tags: ⑦<br>What is the name of th<br>The United States Sena                                          | Question text ©<br>point fext ©<br>point four-sided quadrilateral with only two parallel                                                                                                    | Source pool ©<br>,O<br>NGA Sample Question                        | Select one v                         | Type ≎<br>Select one ~<br>Single choice                                                 | ۲        | Actions             |
| Add                 | A Sample Q<br>mation Questi<br>d question -<br>ID ~<br>15735<br>15736                                                                                                    | Load questions  | Statistics<br>Filter by tags: ⑦<br>What is the name of th<br>The United States Sena                                          | Question text<br>Question text<br>e four-sided quadrilateral with only two parallel<br>ate is comprised of more members than the Ho<br>n on the right that best matches the Term on th                                  | Source pool<br>Source pool<br>MGA Sample Question                 | Select one v<br>Easy<br>Easy         | Type ¢<br>Select one ¢<br>Single choice<br>True/False                                   | ٩        | Actions             |
| Add                 | A Sample Q<br>question - Question<br>d U - Sample Q<br>1 D - A<br>15735 - A<br>15737 - A<br>15738 - A<br>15738 - A<br>15748 - A<br>15748 - | Load questions  | Statistics<br>Filter by tags: <sup>(1)</sup><br>What is the name of th<br>The United States Sena<br>Identify the Description | Question text c<br>Question text c<br>P<br>e four-sided quadrilateral with only two parallel<br>ate is comprised of more members than the Ho<br>n on the right that best matches the Term on th<br>h Terms on the left. | Source pool ¢<br>,O<br>NGA Sample Question<br>NGA Sample Question | Select one v<br>Easy<br>Easy<br>Easy | Type     >       Select one     >       Single choice        True/False        Matching | ٩        | Actions             |

NOTE: Fill in the blanks question from the sample file was not included in this Excel file since the template does not support this question type with predefined offered answers. For instructions on how to create this question type manually, please take a look at <u>this video</u>.

For detailed instructions and a preview of this process, you may also take a look at:

- Article How to bulk import questions to the question pool using an Excel file
- <u>Video Importing Questions with Excel Template</u>

## 3 Alternative Options

#### 3.1 Data Load Services

The YouTestMe team offers data load services to facilitate the process of data import to our clients. All you need to do is send us a list of questions in any format you have them stored in, and our team will do the rest. The data load services are additionally charged and available on-demand – you can request them at any point of usage.

#### 3.2 Customization Options

YouTestMe specializes in customization processes and can modify any feature or functionality according to your needs. In this case, if you have your questions stored in Word files, our team can develop a Word importer that would work on a similar basis as an Excel importer.